**10ms以下の制御が求められる用途では厳しいかも…?**

## ちょこっと実験! Linuxアプリの応答速度

**久保田 英晃,末永 正治**

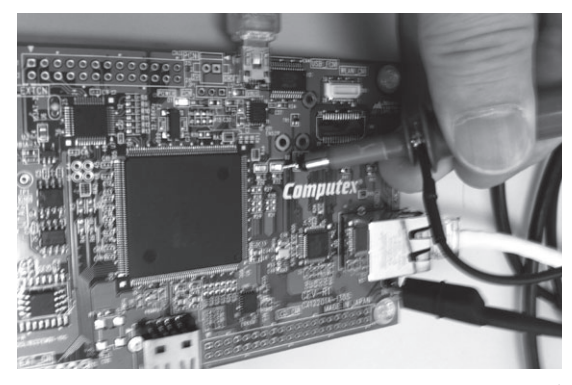

**写真1 LEDのON/OFF繰り返し波形をチェックしてLinuxアプ リの高速応答性を試す**

## **実験方法**

 本稿では,Linuxアプリケーションの応答速度につ いて簡単な実験を行いました.

 具体的には,RZボードで動作するLinuxアプリケー ションでsleep()関数がどのくらい正確に時間を計 れるかを実験してみました.

 RZボードにはGPIOでつながったLEDが二つある ので,このLEDをON/OFFする時間を計ってみます.

時間の計測にはオシロスコープを使います.

**写真1**は時間を計測するためにオシロスコープのプ ローブをLEDにあてているところです.

**実験ソフトウェア**

**リスト1**に今回の実験に使ったソースを示します.

LEDは、LED1がGPIOのP7 8, LED2がP7 9に接 続されています. ここではLED1を使います. この GPIOはLEDクラスに定義しているので,アプリケー ションからアクセスするにはsysfsのLEDクラスを 使って簡単にアクセスすることができます.

"/sys/class/leds/led1/brightness"が

## **リスト1 Linuxの応答速度を測るためのシンプルLED ON/OFF プログラム**(test1.c)

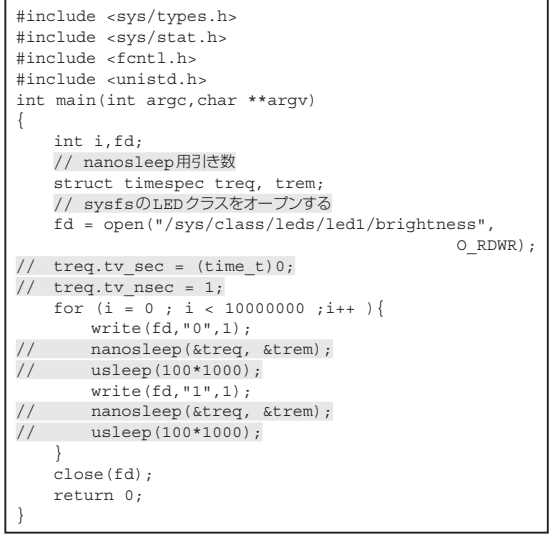

デバイス(LED)のファイルになります.

 LEDの基本的なアクセスは以下の方法で行います. ①LED1アクセス用のsysfsファイルをオープンする

- fd = open("/sys/class/leds/led1/ brightness", O\_RDWR);
- ②LED1を点灯する
- $write(fd," 1", 1);$
- ③LED1を消灯する
- $write(fd,"0",1);$
- ④LED1の状態を確認する (0なら消灯,1なら点灯)  $read(fd, \&c, 1);$
- printf("%d",c);
- ⑤LED1アクセス用のsysfsファイルをクローズする close(fd)

時間を決めてLEDを点灯/消灯するために usleep() とnanosleep()関数にいろいろな時 間を引き数に与えてみました.